How To Install [Cyanogenmod](http://document.manualsget.com/go.php?q=How To Install Cyanogenmod 7 On Nook Color Sd Card) 7 On Nook Color Sd **Card** [>>>CLICK](http://document.manualsget.com/go.php?q=How To Install Cyanogenmod 7 On Nook Color Sd Card) HERE<<<

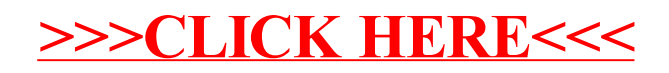